## reveal

## **Quick Reference Card**

## **Grid Interface**

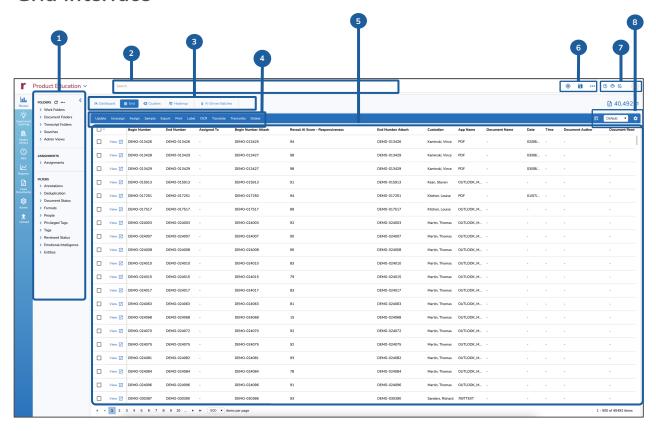

| Interface Layout         |                                                                                                    |
|--------------------------|----------------------------------------------------------------------------------------------------|
| 1 Sidebar                | Provides quick access to Work Folders, Batch<br>Assignments, & Out-of-the-Box metadata filters          |
| 2 Search Bar             | Allows you to quickly run Keyword or Concept<br>Searches                                                |
| 3 Visuals Panel          | Provides quick access to specific interactive data visualizations and AI Batch modal                    |
| 4 Bulk Action Toolbar    | Execute various bulk actions against a set of documents                                                 |
| 5 Document Grid          | Displays list of documents in tabular format with pre-selected metadata fields presented in columns     |
| 6 Search Options         | Access search history, saved searches, and advanced search and filtering options                        |
| 7 Settings & Support     | Provides access to user interface settings, Support, and user documentation                             |
| 8 Field Profile Settings | Specify which fields are visible in the Grid, select<br>Field Profile, or modify selected Field Profile |

| Navigation           |                                                                             |
|----------------------|-----------------------------------------------------------------------------|
| H ◀ 1 2 3. ► H       | Navigate between document list pages                                        |
| 500 ▼ items per page | Specify how many docs to display per page                                   |
| Product Education ~  | Select a project from your list of available projects                       |
| FOLDERS C            | Click the blue arrow to collapse the Sidebar                                |
| FOLDERS C  40,492 C  | Click the circular arrows to refresh either the folder counts or total docs |